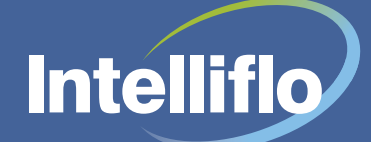

# Training courses and costs

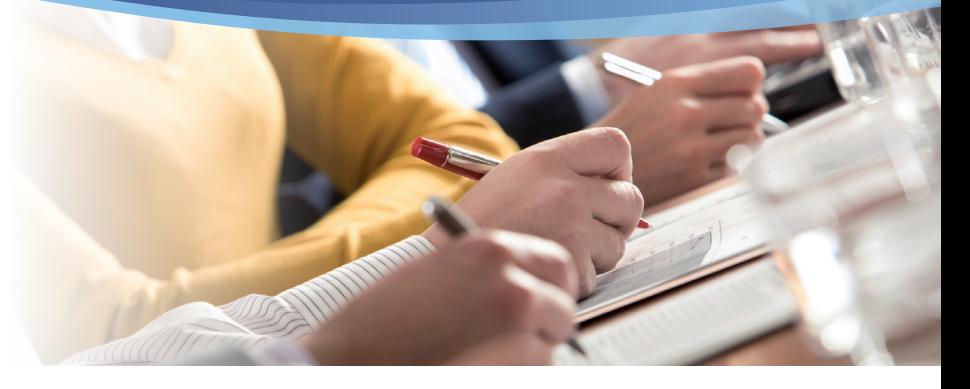

### **Training to achieve**

We believe that our system should be simple to use and as a Net Native solution you will benefit from an architecture which, at its core, is easy to navigate and understand.

Training is a vital part of understanding how to best utilise any system so we insist that all our customers take one of our "Intelligent Office Introduction" courses as this allows you to use the key functionality of the system. Our training solutions include eLearning or if preferred face to face private onsite or online training.

The introduction course identies which areas you will use and indeed any areas you may require further training on. We are constantly adding new functionality to the Intelligent Office system as part of our ongoing process of listening to client feedback to evolve the training services we offer. Training for all of our clients is

#### Private training days allow you to have the face to face contact with one of our Learning and Development Consultants, but in a private environment for you and your company employees. You will benefit from the personalised interaction with one of our consultants and the course material provided. These courses can be undertaken at your own premises or venue (a suitable classroom with configured workstations/laptops must be provided). A training kit can be provided upon request dependent upon availability and location. All our training courses are conducted between 10am – 4pm allowing us to cover one of our standard agendas or indeed an agenda of your own design (subject to agreement with our trainers). The maximum capacity for any course is 8 delegates. The online training sessions are webbased remote training of between 30 minutes and 2 hours to supplement your initial training on the system. These short sessions cover one of our set agendas or you can take the opportunity to devise your own agenda (subject to agreement with our trainers). We have the facilities to arrange conference calls and web-based connections to multiple PC's. **Private training Community Community** Community Community Community Community Community Community Community Community

encouraged to cover all the areas you will use in the system as well as new functions or indeed to refresh your knowledge in existing areas.

### **The range of courses**

We currently offer a range of standard courses to suit various parts of the system and indeed the opportunity to construct your own agendas with a bespoke training session. Details of our courses are given below however please contact us if you wish to construct your own agenda. All face to face courses run from 10am-4pm and we keep to a maximum of 8 delegates. For online training we strongly recommend that groups are kept to a maximum of 4 delegates.

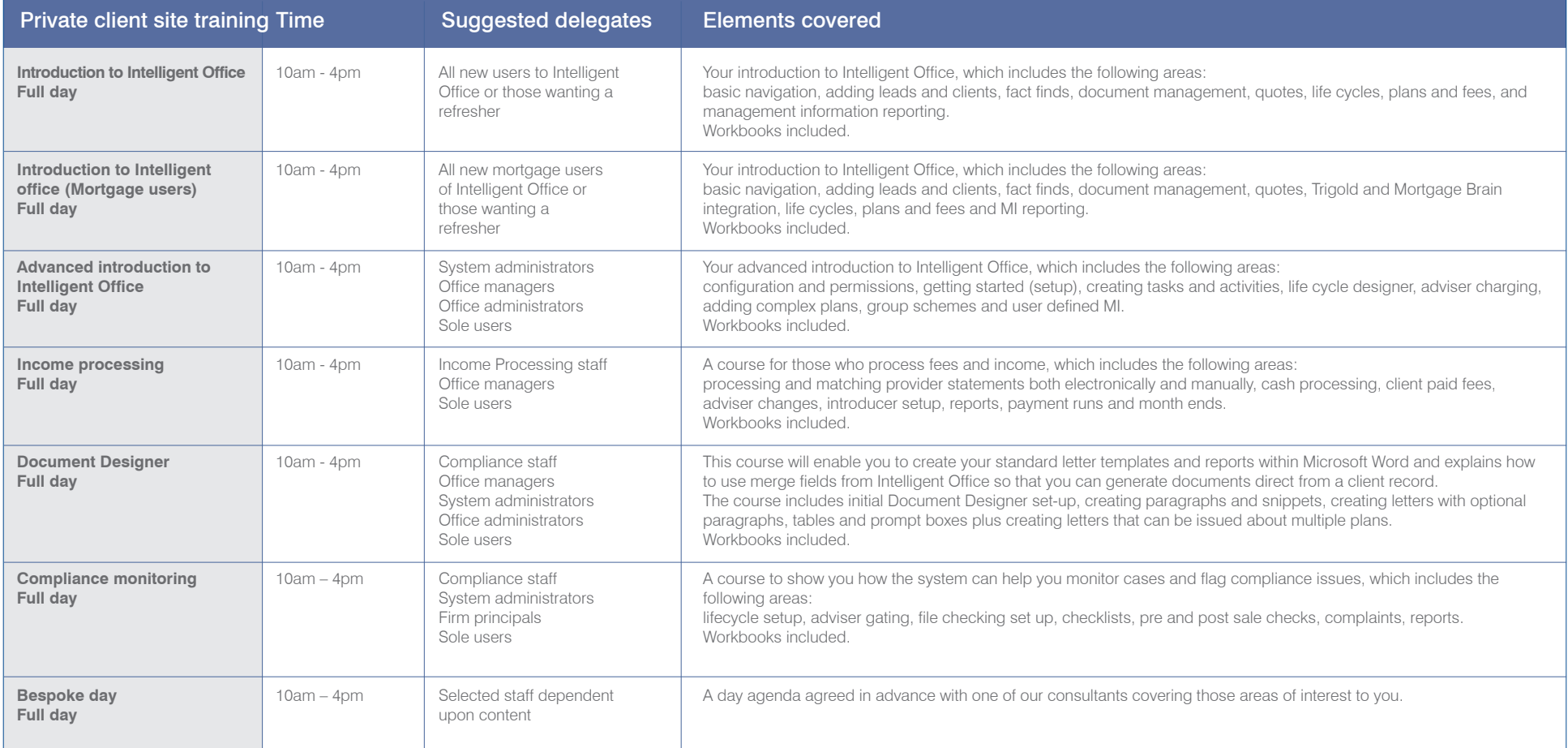

#### **Online courses**

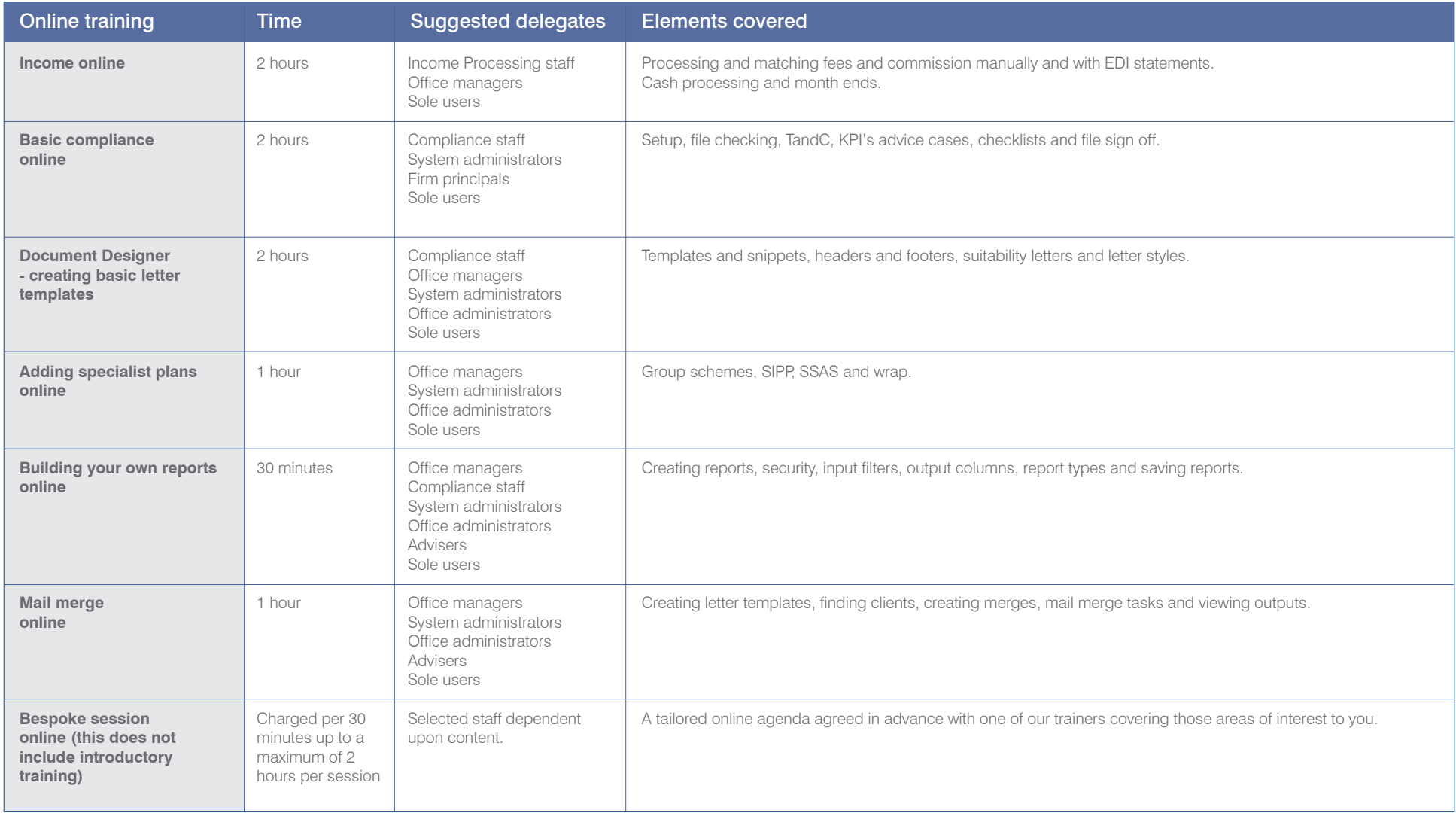

## **Costs**

# **Cancellation policy**

There is a uniform charging structure applied to all of our training, paid up front, ensuring that the costs are easy to calculate no matter what the course content is.

Training will not be confirmed or delivered until receipt of a signed order form. There is no refund of training costs if the training is cancelled by you after receipt of a signed order form.

# **Contact us**

To ensure you get the most from your system we have a dedicated training team who will be able to talk you through in detail all the options, courses and the best delivery methods to ensure you get the most from your training.

If you would like to take this opportunity to learn a new area of Intelligent Office or refresh your knowledge then please contact the Learning and Development Department at learning@intelliflo.com or call **0203 814 2854**.

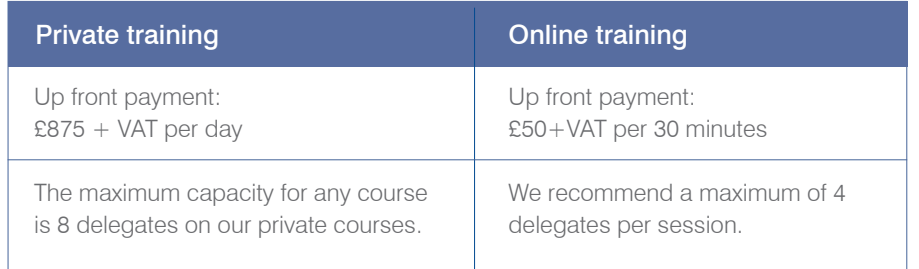

For more information call us on 0203 814 2854 or email us on learning@intelliflo.com